# **Web 2.0 Technologies for Education**

**G. Santhosh Kumar Dept. Of Computer Science Cochin University**

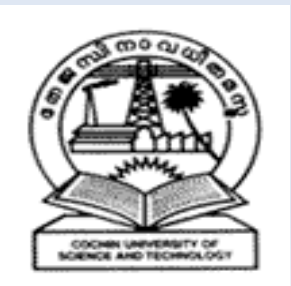

#### **What is Internet?**

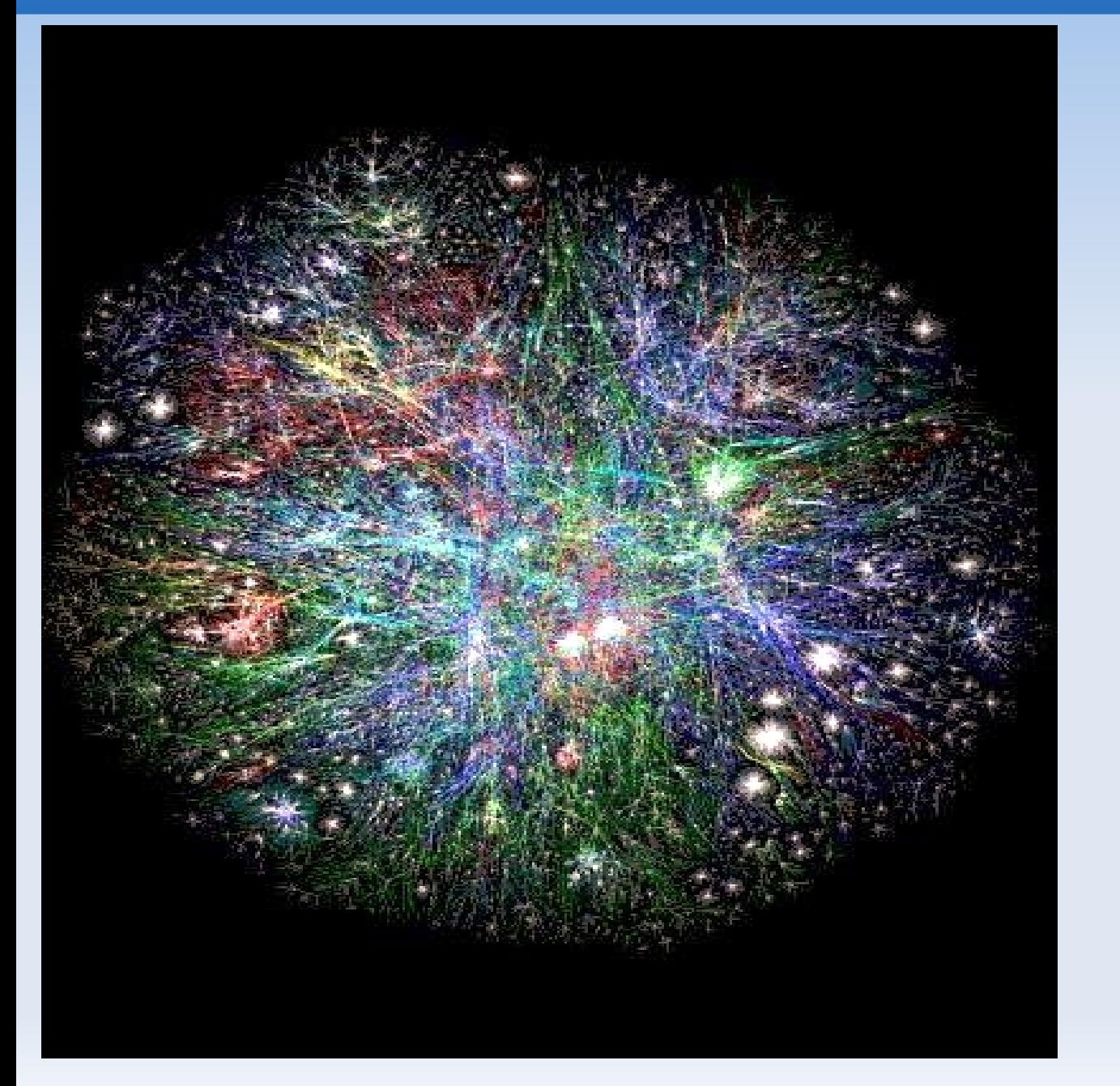

CUSAT is linked to this Web through 10 Mbps leased line connectivity

#### **Size of the Web?**

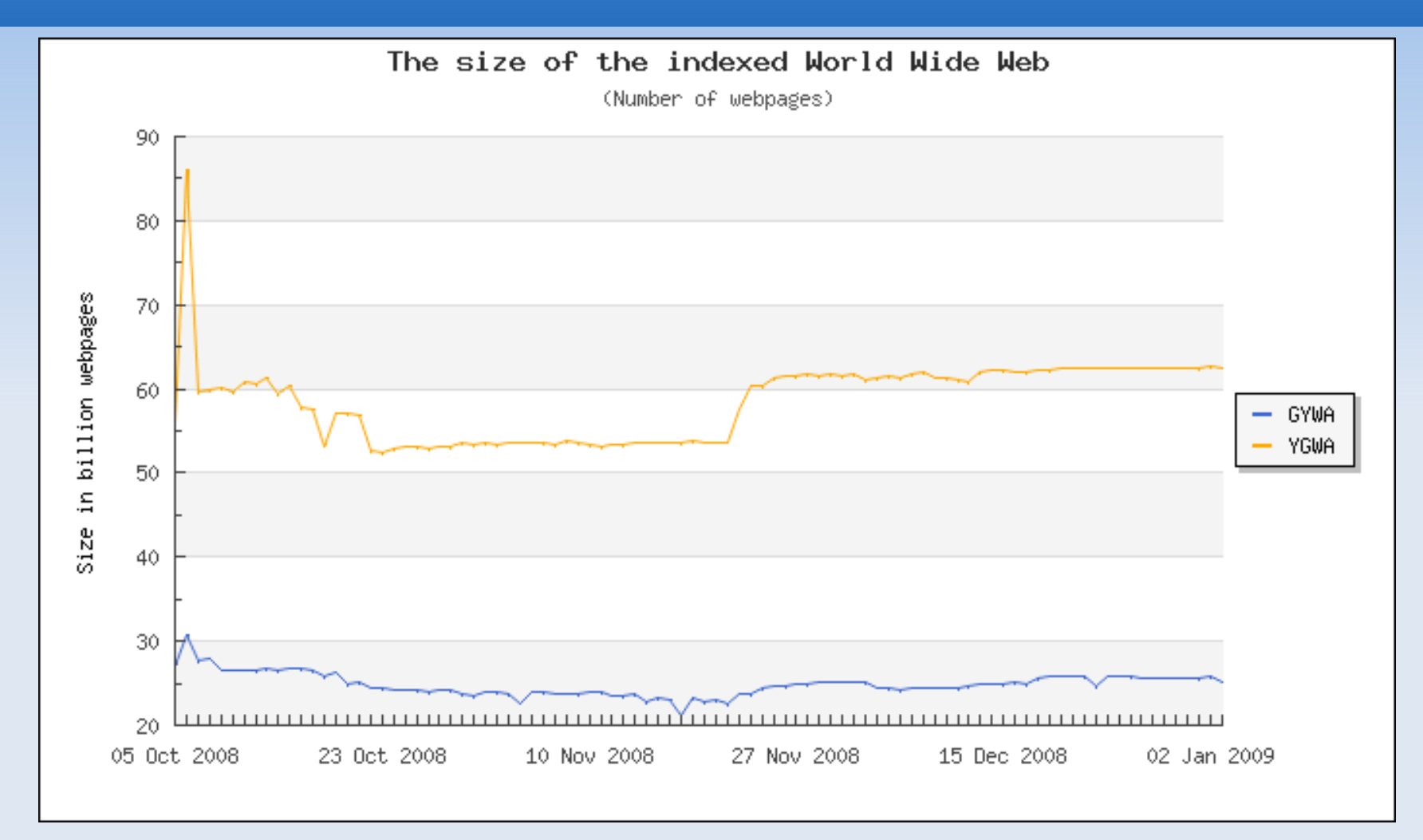

GYWA = Sorted on Google, Yahoo!, Windows Live Search (Msn Search) and Ask

YGWA = Sorted on Yahoo!, Google, Windows Live Search (Msn Search) and Ask

www.worldwidewebsize.com

### **The Machine is Us/ing Us**

[http://in.youtube.com/watch?v=NLlGopyXT\\_g&feature=channel](http://in.youtube.com/watch?v=NLlGopyXT_g&feature=channel)

# **Web 1.0 (the old web!)**

- What contents were available?
	- Static web pages (HTML Documents)
	- Some images (Jpeg, gif files)
	- Some Presentations (pdf, ppt)
	- **STATIC & READ ONLY!**
- Who were creating contents?
	- **HTML Coders**
	- **Graphic Designers**
	- **Programmers**

## **Web 1.0 (the old web!) cont..**

- Also skills needed for
	- **Hosting Web sites**
	- **Promotion Mechanisms**
	- **Updation of the site**
- **MOSTLY A ONE-WAY INTERACTION** 
	- Instructor posts and students download.
	- No interactive communication

# **Course Management Systems**

- **Blackboard**
- WebCT

CUSAT have installtions on Blackboard & Moodle

- **Moodle**
- Blackboard-type course websites offer discussion boards, but have limited access.
	- No discussion accumulated over the time.
- Maintenance and updates can be burdensome
	- HTML, server access for uploading, etc.

# **Content friendly, People friendly Internet**

- New classes of online software to simplify content creation
- Allowed people to focus on ideas and creativity rather than technical know-how

"The Read-Write Web"

**or Web 2.0**

# **What is Web 2.0?**

- **Phrase was first coined in 2004.**
- **Referred to a significant change in the way of** using the Web.
	- Not a technical upgrade of the Web
- $\blacksquare$  Indicated by a collection of  $2^{nd}$  generation web services
	- **Blogs, wikis, social bookmarking, podcasts,** vlogging,RSS, Mashups…

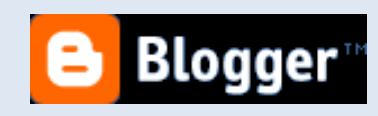

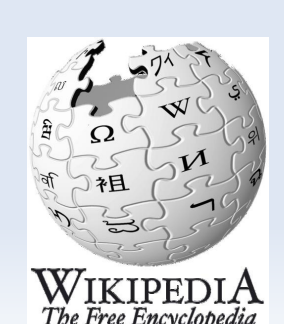

del.icio.us

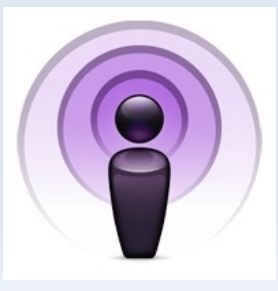

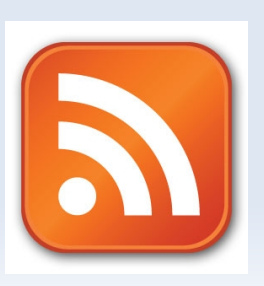

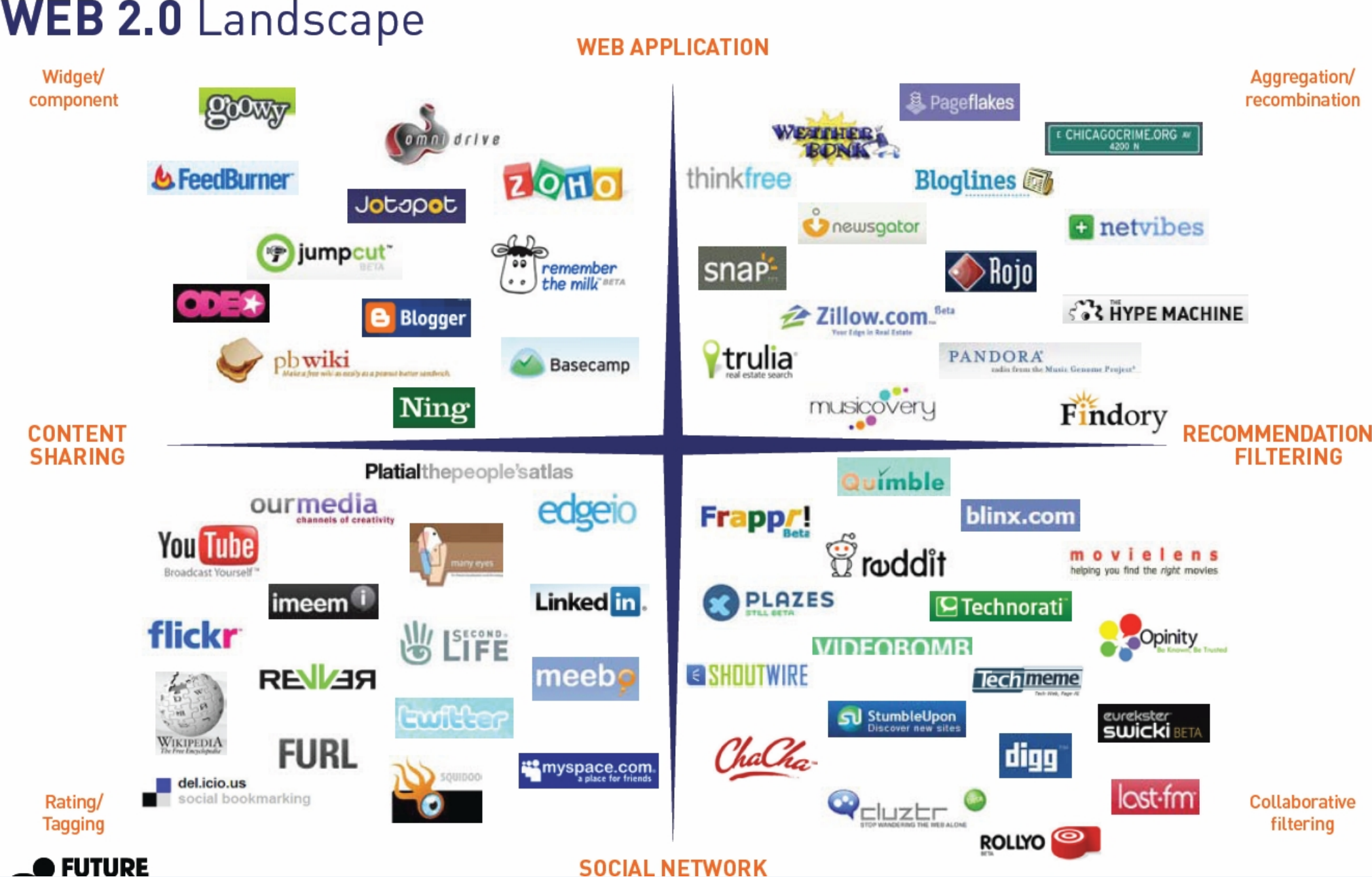

#### **WEB 2.0 Landscape**

# **Web 1.0 Vs Web 2.0**

- Web 1.0 was about owning, Web 2.0 is about sharing
- Web 1.0 was about reading, Web 2.0 is about writing
- Web 1.0 was about portals, Web 2.0 is about RSS
- Web 1.0 was about companies, Web 2.0 is about communities
- Web 1.0 was about Netscape, Web 2.0 is about Google
- Web 1.0 was about HTML, Web 2.0 is about XML
- Web 1.0 was about home pages, Web 2.0 is about blogs
- Web 1.0 was about wires, Web 2.0 is about wireless
- Web 1.0 was about dialup, Web 2.0 is about broadband
- Web 1.0 was about hardware, Web 2.0 is about bandwidth

… …

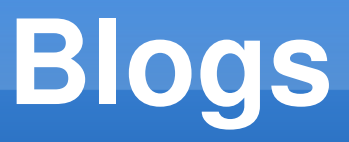

- Weblogs
- usually maintained by an individual with regular entries of commentary, descriptions of events, or other material such as graphics or video
- art (artlog), photographs (photoblog), sketches (sketchblog), videos (vlog), music (MP3 blog), audio (podcasting)
- **Example: http://i-am-mammootty.blogspot.com/**

# **Blogs in Education**

- **Education blogs are becoming a means for** educators, students, and education administrators to interact more effectively than ever before
- **There are over 30,000 blogs hosted at** <http://edublogs.org/>alone
- **Top 100 edublog sites** http://oedb.org/library/features/top-100-education-blogs

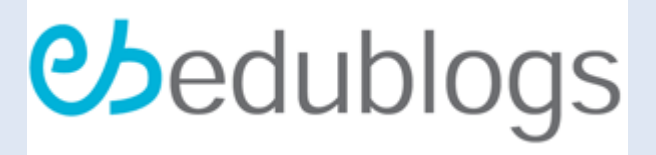

# **Encouraging Educators to Blog**

#### Why I Blog?

- **Example 2 rand reflect** is a place where I think, plan and reflect
- forces me to read in order to gather the input I need for my output
- **is a place where I play with technology and ideas** often surprises me
- **is a place where I collaborate**
- is currently the most satisfying part of my job
- **Exaggle is slightly dangerous**
- **Exercise** is compulsive

#### **Be a Teacher and a Reacher**

- <http://scienceoftheinvisible.blogspot.com/>
- <http://coolcatteacher.blogspot.com/>

# **Stay current via RSS feeds**

- **Really Simple Syndication (RSS) also,**
- Rich Site Summary (RSS)

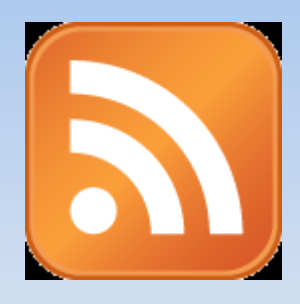

- **It is a format for delivering regularly changing** web content
- **Many news-related sites, weblogs and other** online publishers syndicate their content as an RSS Feed to whoever wants it.
- **Feed Reader or News Aggregator software** allow you to grab the RSS feeds from various sites and display them for you to read and use.

#### **RSS Readers**

- Amphetadesk (Windows, Linux, Mac)
- **FeedReader (Windows)**
- NewsGator (Windows integrates with Outlook)
- My Yahoo, Bloglines, and Google Reader are Webbased RSS readers
- **There are Mobile RSS readers also**

# **RSS and Education**

- Academia has embraced RSS as a means to Share Resources
	- **Class Blogs**
	- **School Schedule Sports Schedule**
	- Podcast Lectures
	- **Search Feeds**
	- Grants & Scholarships
	- School News etc..

http://newsrss.bbc.co.uk/rss/newsonline\_world\_edition/front

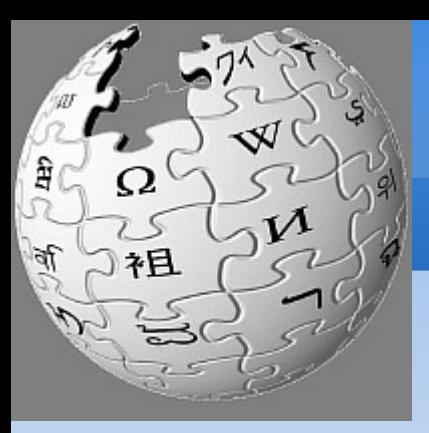

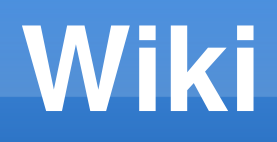

Imagine a world in which every single person on the planet is given free access to the sum of all human knowledge.

— Jimmy Wales, Wikimedia Founder of Wikipedia

co-founder Larry Sanger

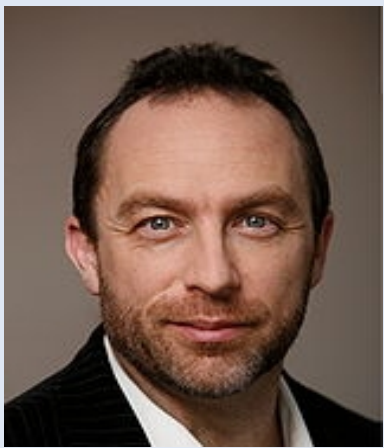

#### **Wiki cont..**

Welcome to [Wikipedia,](http://en.wikipedia.org/wiki/Wikipedia) the [free](http://en.wikipedia.org/wiki/Free_content) [encyclopedia](http://en.wikipedia.org/wiki/Encyclopedia) that [anyone can edit.](http://en.wikipedia.org/wiki/Wikipedia:Introduction) [2,681,334](http://en.wikipedia.org/wiki/Special:Statistics) articles in [English](http://en.wikipedia.org/wiki/English_language) [Arts](http://en.wikipedia.org/wiki/Portal:Arts) [Biography](http://en.wikipedia.org/wiki/Portal:Biography) [Geography](http://en.wikipedia.org/wiki/Portal:Geography) [History](http://en.wikipedia.org/wiki/Portal:History) [Mathematics](http://en.wikipedia.org/wiki/Portal:Mathematics) [Science](http://en.wikipedia.org/wiki/Portal:Science) [Society](http://en.wikipedia.org/wiki/Portal:Society)

**[Technology](http://en.wikipedia.org/wiki/Portal:Technology)** 

Wikipedia operates with just 23 people. Wikipedia has raised \$6.2 million as donations within six months

#### **Wiki News from India- 3 Jan 09**

- The *knowledge foundation* at **Chennai** has mooted attempts to start the India chapter of the Wikimedia foundation
- "At a more fundamental level, we are also thinking of tying up with schools to use the literature available in Wikipedia for classroom education," Mr.Kiruba (founder of Knowledge foundation).
- As many schools do not have full fledged computer or internet access, we may offer them [CD](http://economictimes.indiatimes.com/IT_professionals_at_Chennai_working_on_Wiki_India/articleshow/3928699.cms#) versions of regional language Wikipedia. That will also potentially create more regional language wikipedians (contributors of articles to the online encyclopedia) in the future

#### **Youtube – Broadcast yourself**

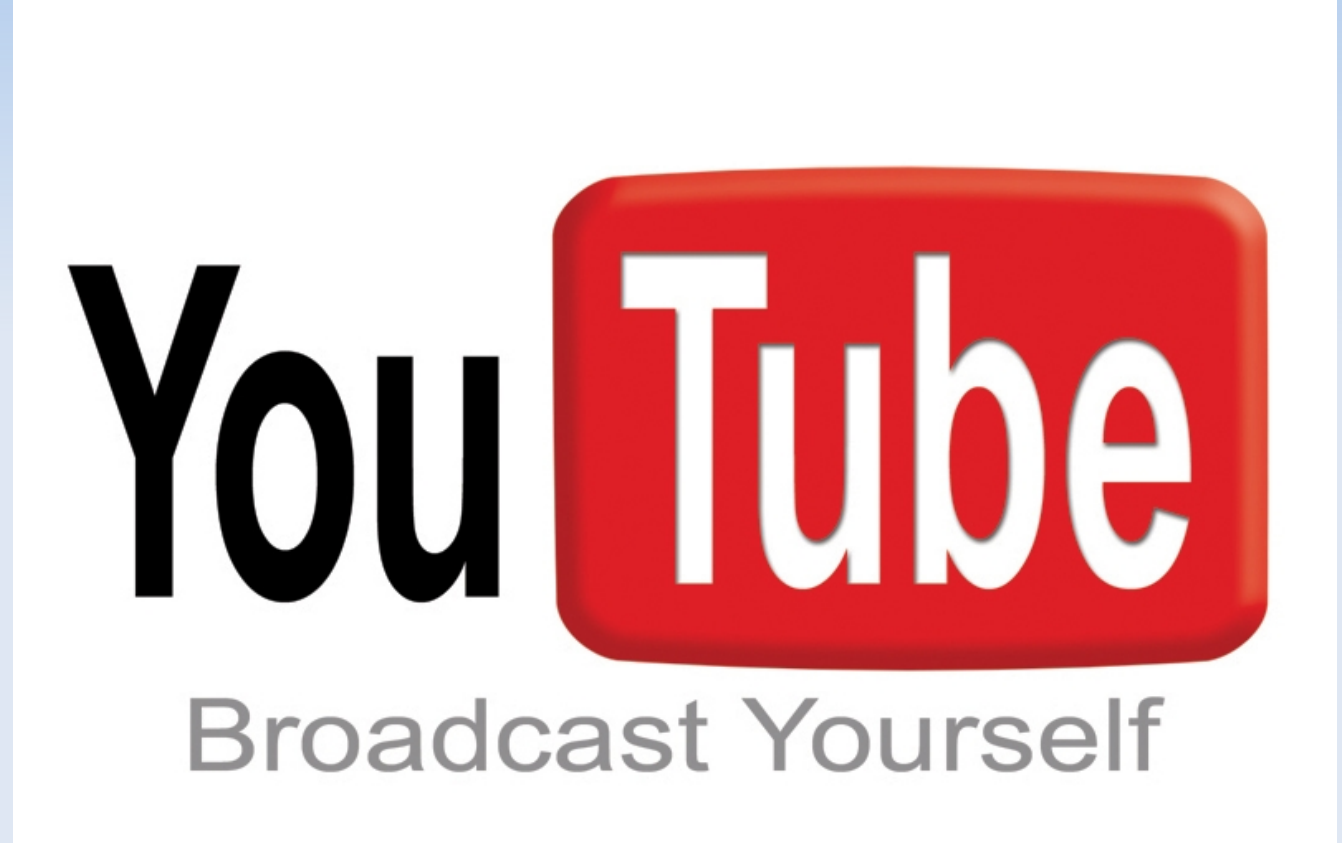

## **Youtube 4 Education**

- A picture is worth of 1000 words, a video is worth even more…
- **Embedding YouTube videos in your site can be** as easy as several clicks
- A simple instructional video or step-by-step guide, available to students on a short video clip has potential to keep them on track and motivated to learn more.
- **They are engaging in learning with a multimedia** format that they are comfortable and familiar with

#### **Edutube**

<http://www.edutube.org/>

# **Social Software & Democratization of Content**

- **Example 13 [classblogmeister.com:](http://www.classblogmeister.com/) edublogging tool**
- **-** flickr.com: photo blogging community
- **Example 20 Fight controls in the example 20 Fight Controls Fighter**
- **[blip.tv:](http://blip.tv/) make your own video blog**
- [youtube.com:](http://www.youtube.com/) 100 m videos downloaded *daily*

Common thread: Online communities where people are actively encouraged to use and share each other's original content

#### **Social Networks**

- Websites that focus on community
- **Encourage interaction, discussion, debate**
- **Public member profiles**
- **User-generated content**
- Often target specific audiences

#### **Some Social Networks**

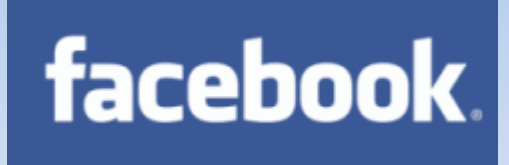

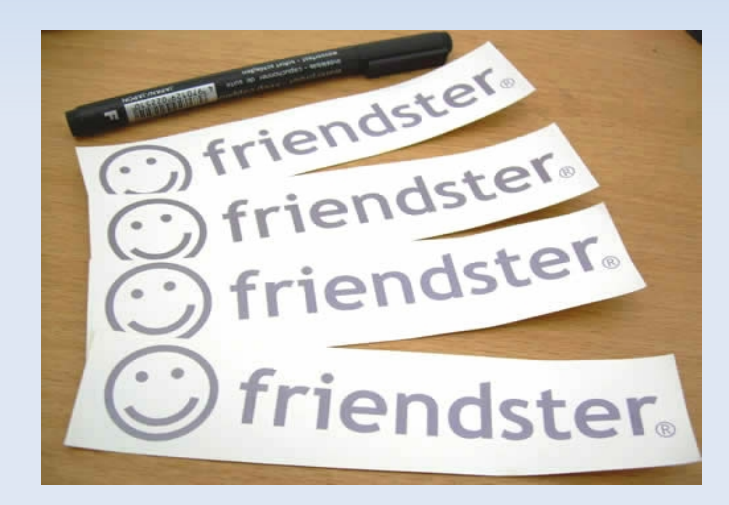

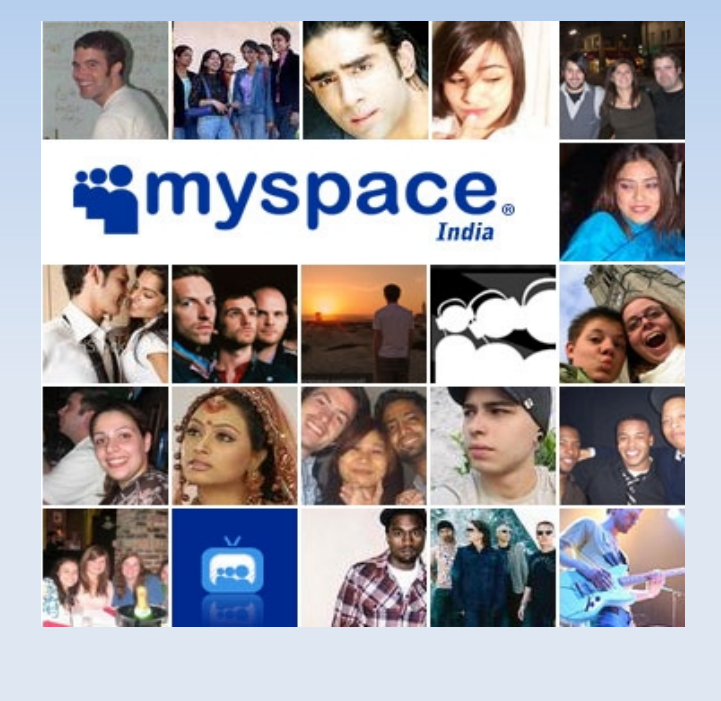

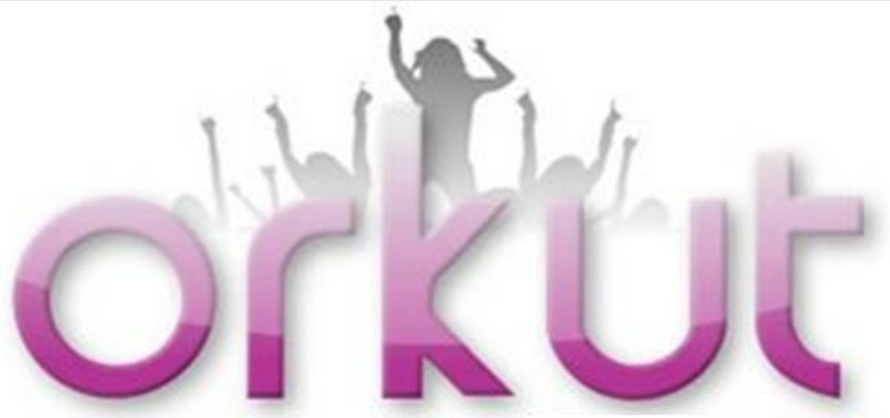

#### **Social Networks in Education**

- http://india-men.ning.com/ Maths site
- <http://www.minglebox.com/>Career building site

# **Social bookmarking**

- Social bookmarking is a method for Internet users to store, organize, search, and manage bookmarks of web pages on the Internet with the help of metadata.
- <http://delicious.com/>
- The tastier book marks on the web,
- all your stuff in one place
- **Bookmarks will organize by themselves**
- **Dish out your bookmarks to your friends**

# **Mashups**

- a mashup is a web application that combines data from more than one source into a single integrated tool.
- The term Mashup implies easy, fast integration, frequently done by access to open APIs and data sources to produce results data owners had no idea could be produced
- Works in any Operating System!

## **Who Provides APIs?**

- Amazon
- Google Maps
- **Flicker**
- eBay
- Youtube
- **Microsoft**

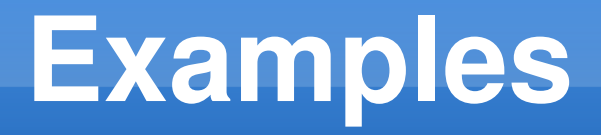

- **Flickrvision [\(http://flickrvision.com/\)](http://flickrvision.com/)**
- Youmashtube [\(http://youmashtube.com/\)](http://youmashtube.com/)

## **Conclusions**

- **Education is a life-long process**
- **Education beyond graduate school often relies** on self learning
	- **EXECOPE AND Limited scope and time-constraint**
- Web 2.0 brings mechanicians of common interests together and serves as a platform for discussions and interactions.
	- No institutional boundaries
	- Evolving all the time
	- Real time updates

### **Conclusions**

- Web 2.0 is Building an online life-long learning environment without boundary.
	- Not limited within a specific institution/curriculum
	- Anyone can participate, as either an instructor or a student, or both
- **Harnessing community-wide wisdom**

#### **Education Tommorrow**

• [http://in.youtube.com/watch?v=Fnh9q\\_cQcUE](http://in.youtube.com/watch?v=Fnh9q_cQcUE)

#### **Sites for Teachers**

<http://www.sitesforteachers.com/>